#### Fuzzy Logic Toolbox<sup>™</sup> Release Notes

# MATLAB®

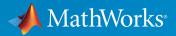

#### How to Contact MathWorks

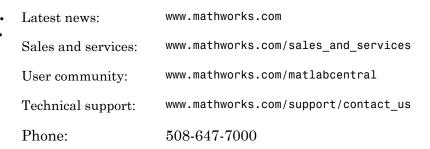

The MathWorks, Inc. 3 Apple Hill Drive Natick, MA 01760-2098

#### Fuzzy Logic Toolbox<sup>™</sup> Release Notes

© COPYRIGHT 2000–2016 by The MathWorks, Inc.

The software described in this document is furnished under a license agreement. The software may be used or copied only under the terms of the license agreement. No part of this manual may be photocopied or reproduced in any form without prior written consent from The MathWorks, Inc.

FEDERAL ACQUISITION: This provision applies to all acquisitions of the Program and Documentation by, for, or through the federal government of the United States. By accepting delivery of the Program or Documentation, the government hereby agrees that this software or documentation qualifies as commercial computer software or commercial computer software documentation as such terms are used or defined in FAR 12.212, DFARS Part 227.72, and DFARS 252.227-7014. Accordingly, the terms and conditions of this Agreement and only those rights specified in this Agreement, shall pertain to and govern the use, modification, reproduction, release, performance, display, and disclosure of the Program and Documentation by the federal government (or other entity acquiring for or through the federal government) and shall supersede any conflicting contractual terms or conditions. If this License fails to meet the government's needs or is inconsistent in any respect with federal procurement law, the government agrees to return the Program and Documentation, unused, to The MathWorks, Inc.

#### Trademarks

MATLAB and Simulink are registered trademarks of The MathWorks, Inc. See www.mathworks.com/trademarks for a list of additional trademarks. Other product or brand names may be trademarks or registered trademarks of their respective holders.

#### Patents

MathWorks products are protected by one or more U.S. patents. Please see www.mathworks.com/patents for more information.

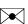

#### Contents

R2016a

**Bug Fixes** 

R2015b

**Bug Fixes** 

R2015a

**Bug Fixes** 

R2014b

| Commands to open Fuzzy Logic Designer and Neuro-Fuzzy |     |
|-------------------------------------------------------|-----|
| Designer renamed                                      | 4-2 |

| Example that shows how to use a fuzzy inference system to |     |
|-----------------------------------------------------------|-----|
| detect edges in an image                                  | 5-2 |

#### R2013b

**Bug Fixes** 

R2013a

No New Features or Changes

R2012b

No New Features or Changes

R2012a

No New Features or Changes

R2011a

No New Features or Changes

R2010b

No New Features or Changes

R2010a

No New Features or Changes

R2009b

No New Features or Changes

#### R2008b

No New Features or Changes

R2008a

No New Features or Changes

#### R2007b

#### R2007a

No New Features or Changes

R2006a

No New Features or Changes

**R14SP3** 

No New Features or Changes

**R14SP2** 

### R2016a

Version: 2.2.23

# R2015b

Version: 2.2.22

### R2015a

Version: 2.2.21

# R2014b

Version: 2.2.20

**New Features** 

#### Commands to open Fuzzy Logic Designer and Neuro-Fuzzy Designer renamed

fuzzy is renamed to fuzzyLogicDesigner. Use this command to open the Fuzzy Logic Designer app.

anfisedit is renamed to neuroFuzzyDesigner. Use this command to open the Neuro-Fuzzy Designer app.

### R2014a

Version: 2.2.19

**New Features** 

#### Example that shows how to use a fuzzy inference system to detect edges in an image

The Fuzzy Logic Image Processing example shows how to use a fuzzy inference system to detect edges in an image.

# R2013b

Version: 2.2.18

### R2013a

Version: 2.2.17

# R2012b

Version: 2.2.16

### R2012a

Version: 2.2.15

# R2011b

Version: 2.2.14

### R2011a

Version: 2.2.13

# R2010b

Version: 2.2.12

### R2010a

Version: 2.2.11

### R2009b

Version: 2.2.10

## R2009a

Version: 2.2.9

# R2008b

Version: 2.2.8

## R2008a

Version: 2.2.7

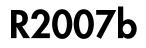

Version: 2.2.6

**New Features** 

#### **New Demo**

Fuzzy Logic Toolbox<sup>™</sup> software has a new demo Fuzzy C-Means Clustering for Iris Data, which illustrates the use of Fuzzy C-Means clustering for Iris dataset.

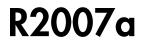

Version: 2.2.5

# R2006b

Version: 2.2.4

## R2006a

Version: 2.2.3

## **R14SP3**

Version: 2.2.2

### R14SP2

Version: 2.2.1